## Target changing procedure

## **Preliminaries:**

- Stop run
- Call operator to insert Faraday cup RT-ECR
- Push red button (user lockout beam blocker)
- Insert wall-plug and beam-stop for the S3 vault (on the control PC)
- Unplug Big Brother
- Turn off object scintillator voltage if needed
- Enable REMOTELY with the program I250StepMtr.chx
- I250StepMtr.chx : Enable 1250X-R (target; bad encoder), 1251Y-R (MCP0), 1250Y-R (MCP1)
- On PC set the new target position (see note at PC) Program is called I250StepMtr.chx

## **When finished with moving target:**

- Disable REMOTELY with the program I250StepMtr.chx
- Don't forget to re-plug big brother

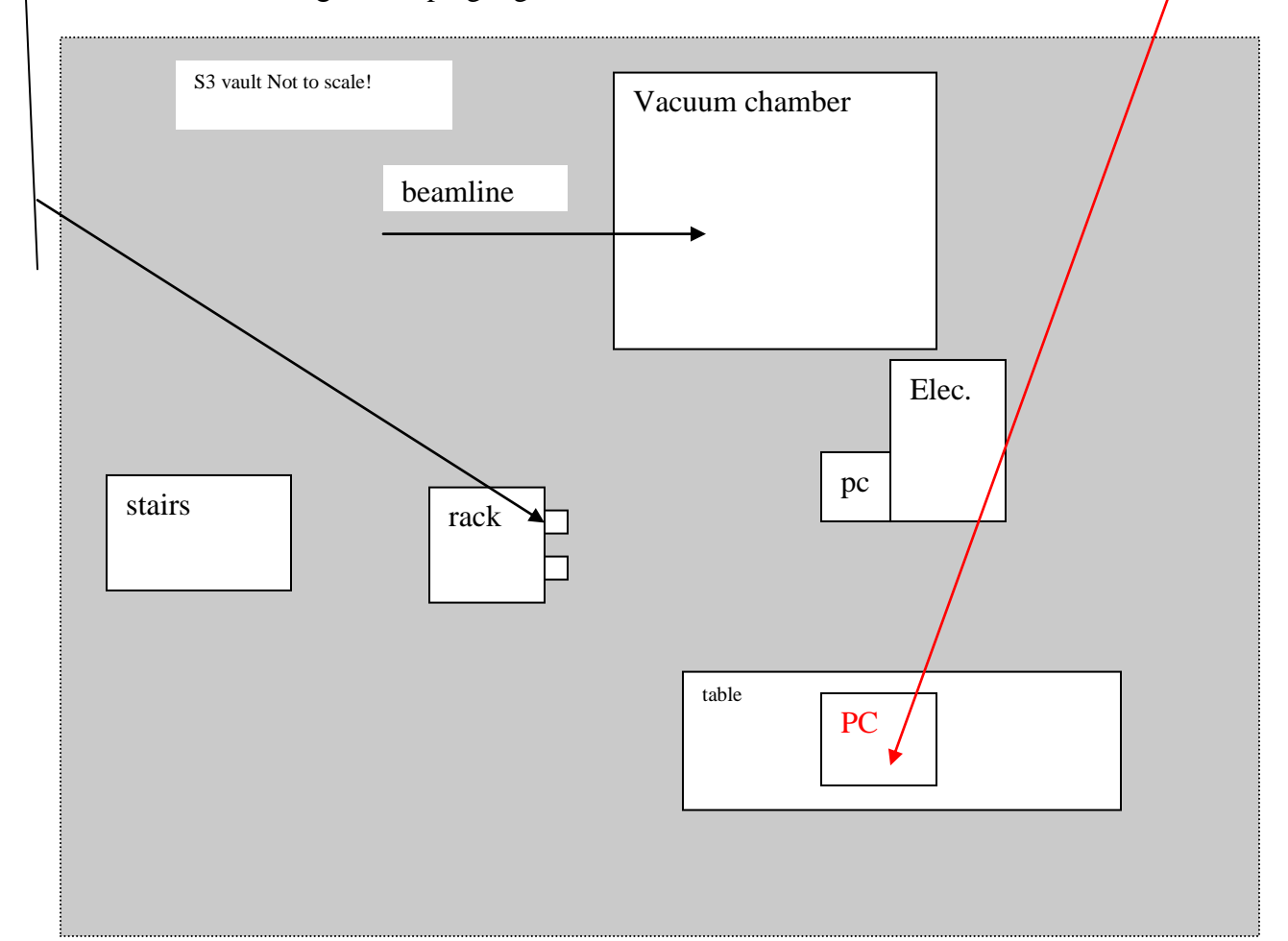